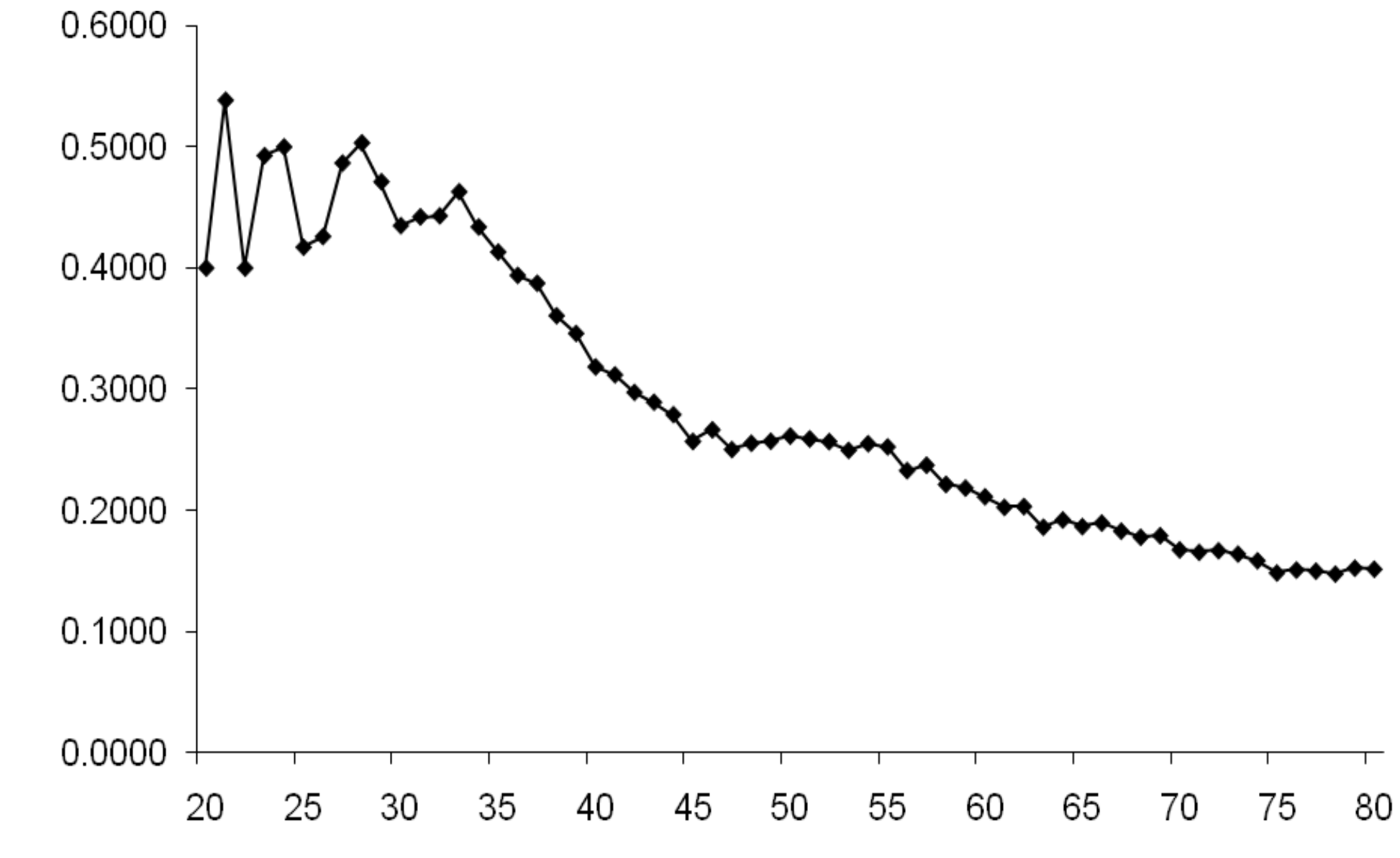

Age (years)